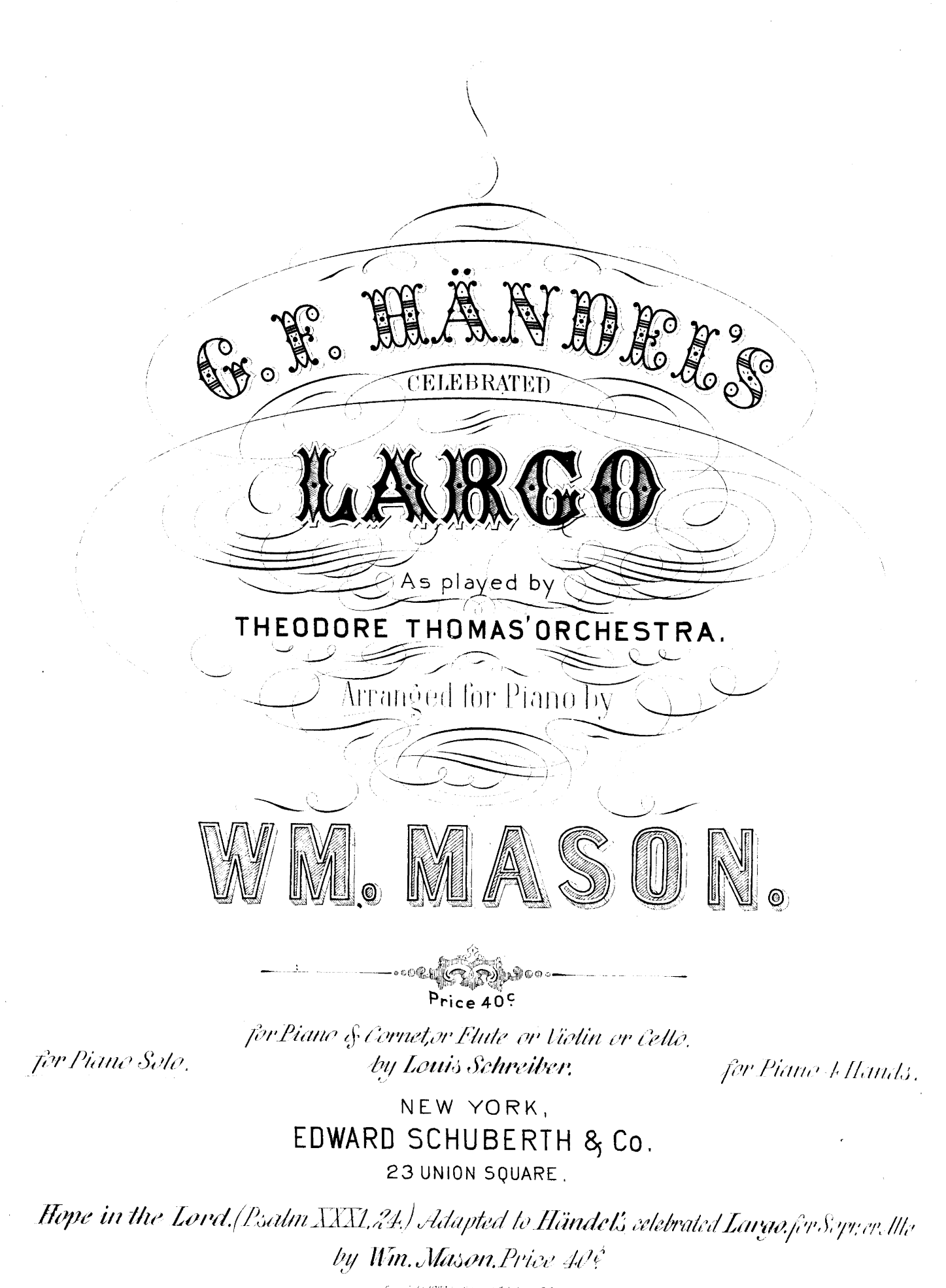

.<br>Dysgright HHZ by Edward "Film bestir & Edu

 $\label{eq:2.1} \frac{1}{\sqrt{2}}\int_{\mathbb{R}^3}\frac{1}{\sqrt{2}}\left(\frac{1}{\sqrt{2}}\right)^2\frac{1}{\sqrt{2}}\left(\frac{1}{\sqrt{2}}\right)^2\frac{1}{\sqrt{2}}\left(\frac{1}{\sqrt{2}}\right)^2\frac{1}{\sqrt{2}}\left(\frac{1}{\sqrt{2}}\right)^2.$ 

 $\label{eq:2.1} \frac{1}{\sqrt{2}}\left(\frac{1}{\sqrt{2}}\right)^2\left(\frac{1}{\sqrt{2}}\right)^2\left(\frac{1}{\sqrt{2}}\right)^2\left(\frac{1}{\sqrt{2}}\right)^2\left(\frac{1}{\sqrt{2}}\right)^2.$ 

 $\label{eq:2.1} \frac{1}{\sqrt{2}}\left(\frac{1}{\sqrt{2}}\right)^{2} \left(\frac{1}{\sqrt{2}}\right)^{2} \left(\frac{1}{\sqrt{2}}\right)^{2} \left(\frac{1}{\sqrt{2}}\right)^{2} \left(\frac{1}{\sqrt{2}}\right)^{2} \left(\frac{1}{\sqrt{2}}\right)^{2} \left(\frac{1}{\sqrt{2}}\right)^{2} \left(\frac{1}{\sqrt{2}}\right)^{2} \left(\frac{1}{\sqrt{2}}\right)^{2} \left(\frac{1}{\sqrt{2}}\right)^{2} \left(\frac{1}{\sqrt{2}}\right)^{2} \left(\$ 

 $\label{eq:2.1} \frac{1}{2} \sum_{i=1}^n \frac{1}{2} \sum_{j=1}^n \frac{1}{2} \sum_{j=1}^n \frac{1}{2} \sum_{j=1}^n \frac{1}{2} \sum_{j=1}^n \frac{1}{2} \sum_{j=1}^n \frac{1}{2} \sum_{j=1}^n \frac{1}{2} \sum_{j=1}^n \frac{1}{2} \sum_{j=1}^n \frac{1}{2} \sum_{j=1}^n \frac{1}{2} \sum_{j=1}^n \frac{1}{2} \sum_{j=1}^n \frac{1}{2} \sum_{j=1}^n \frac{$ 

 $\hat{\boldsymbol{\theta}}$ 

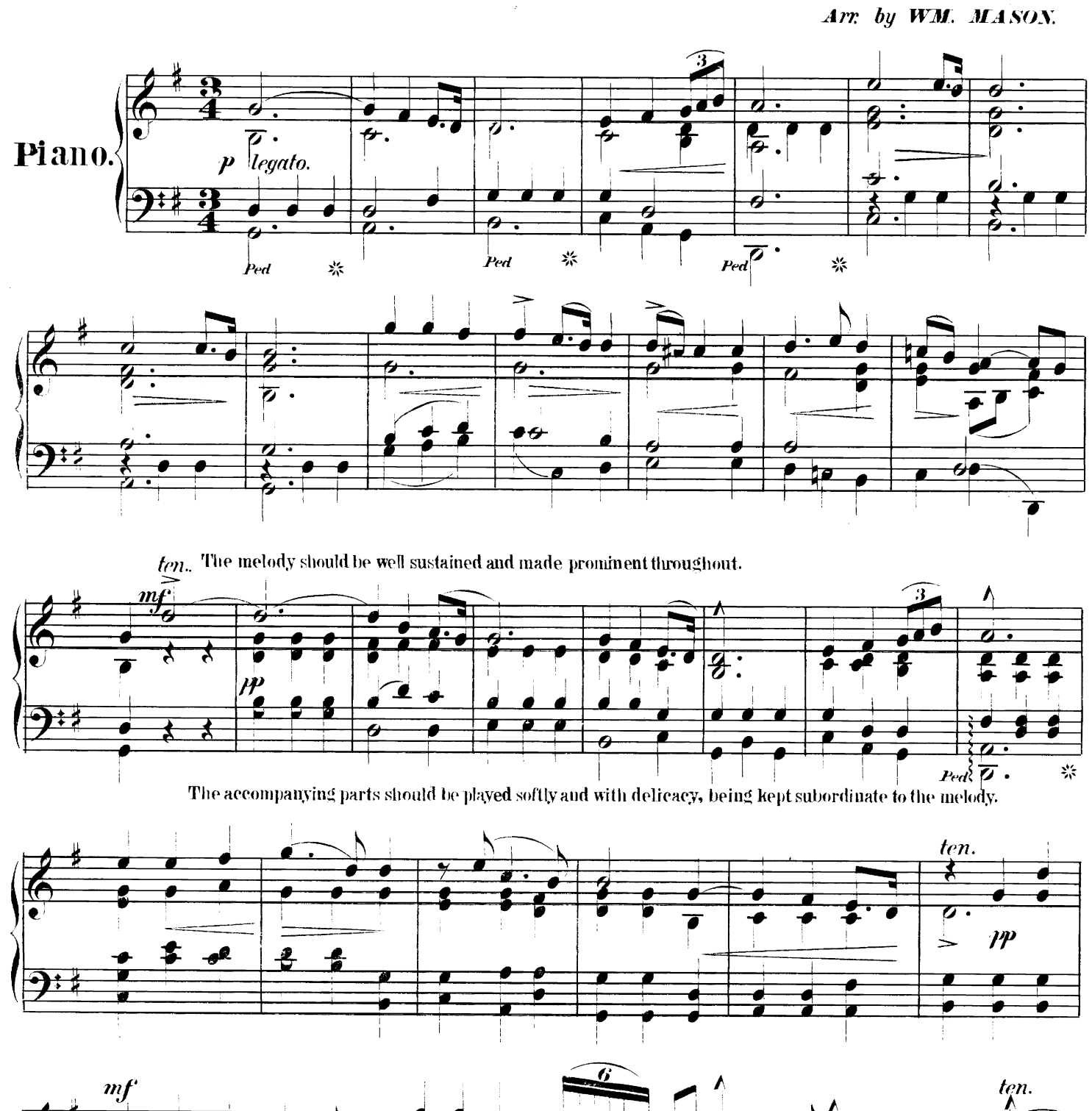

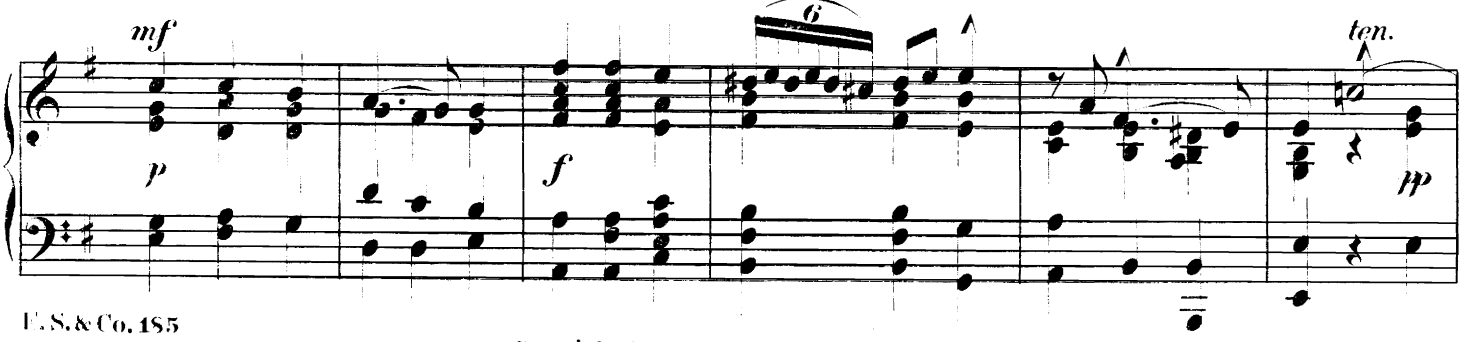

Copyright 1877 by E. Schuberth & Co.

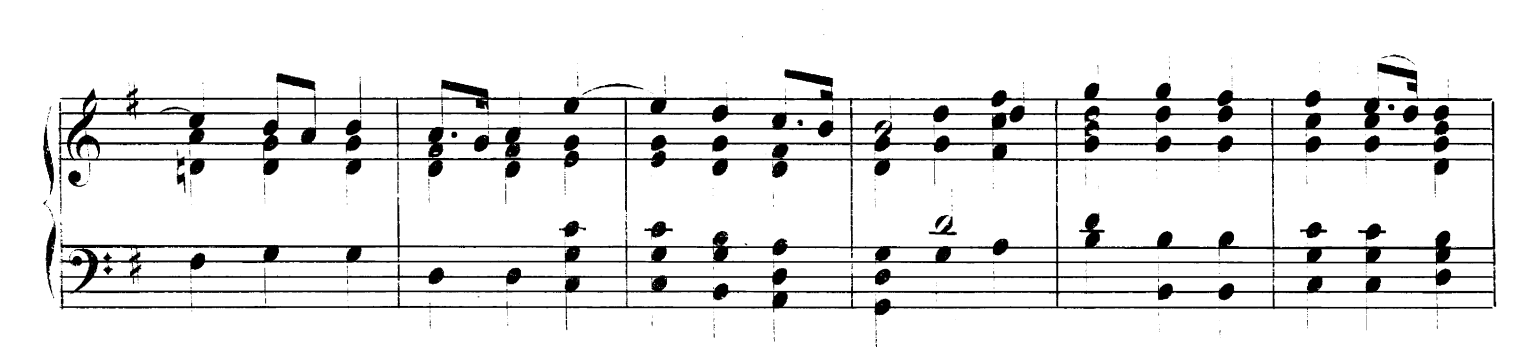

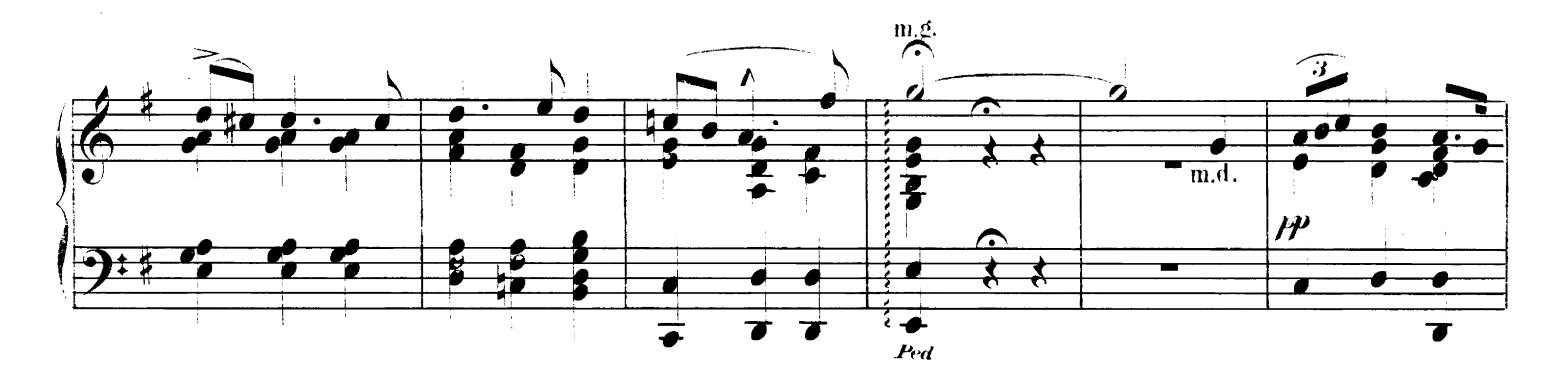

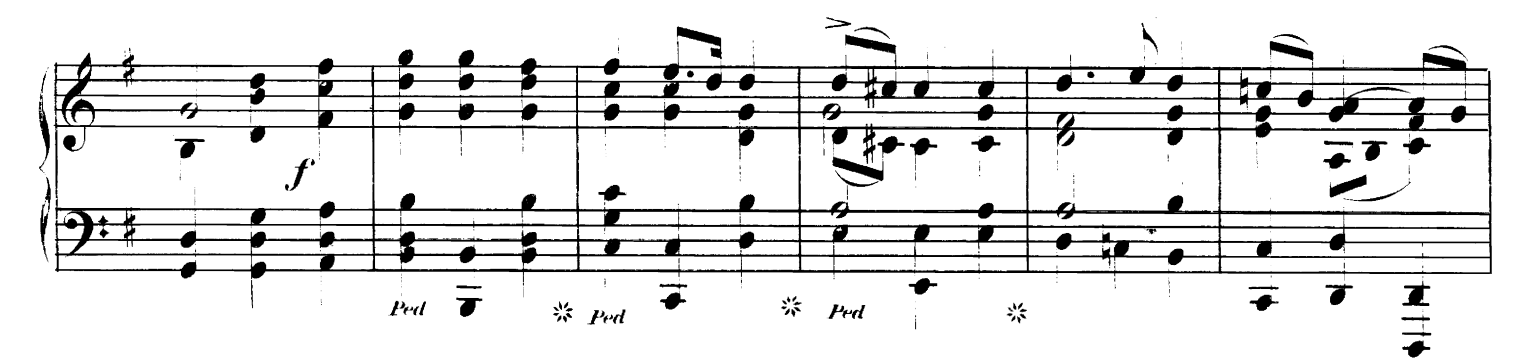

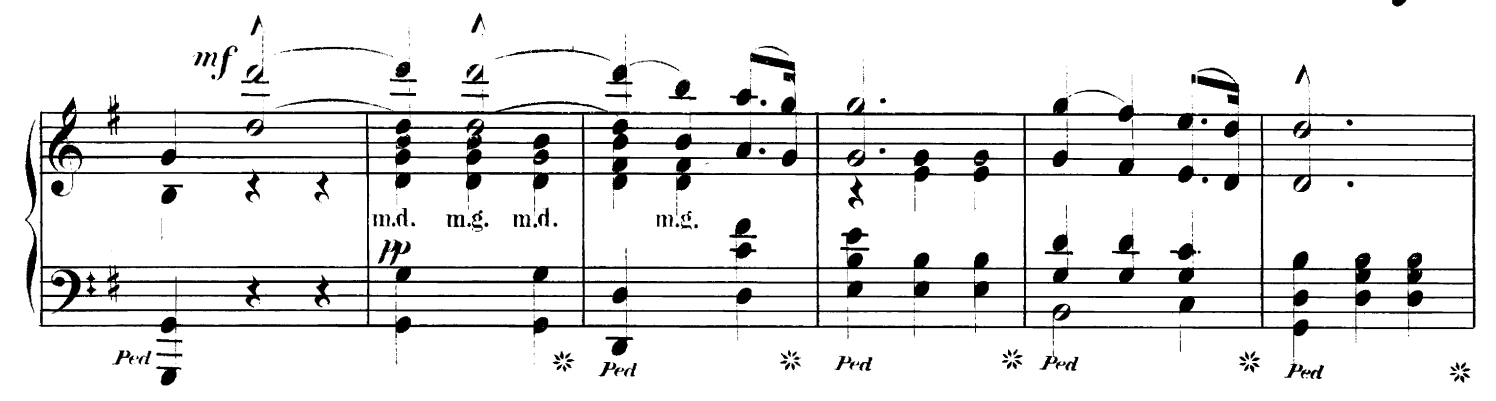

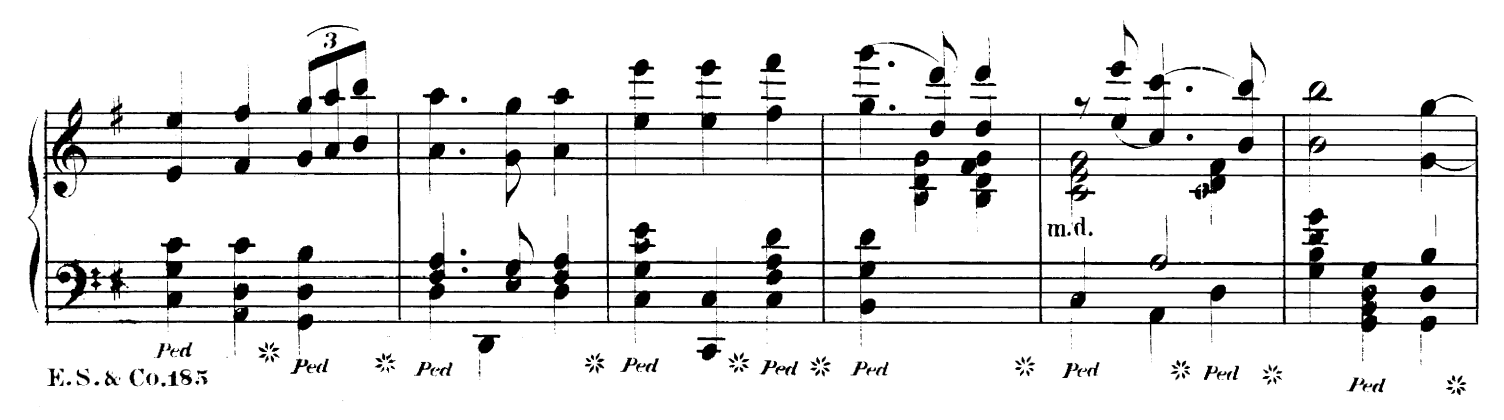

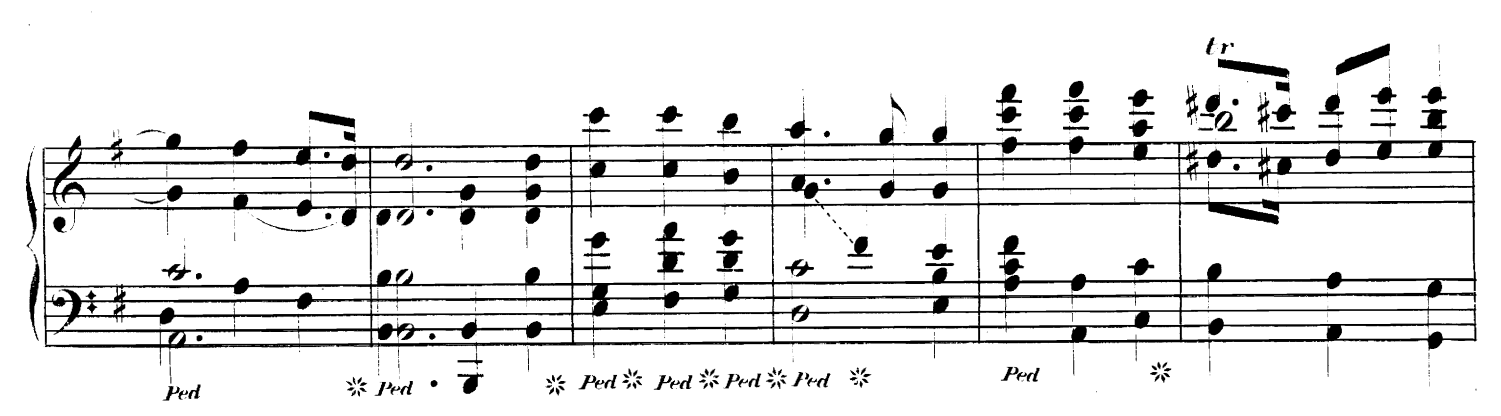

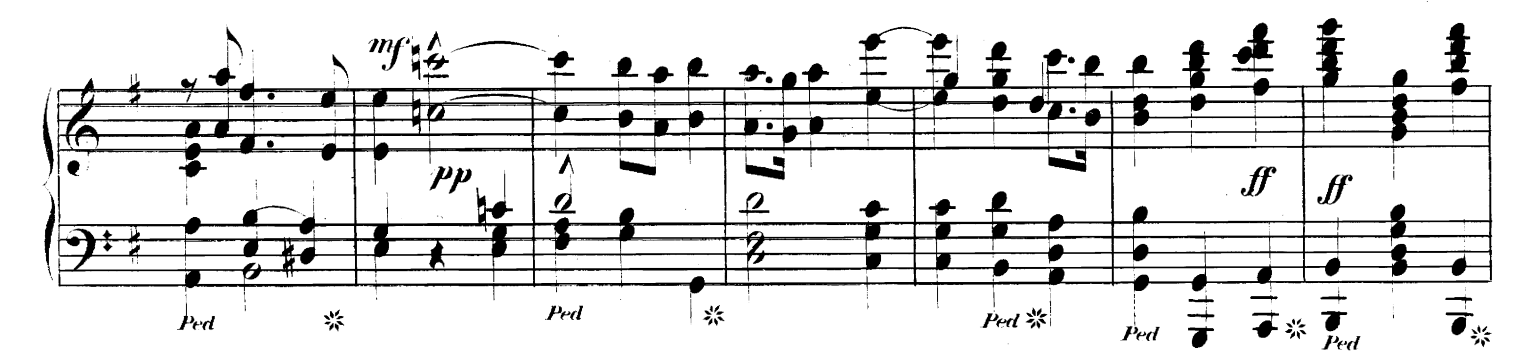

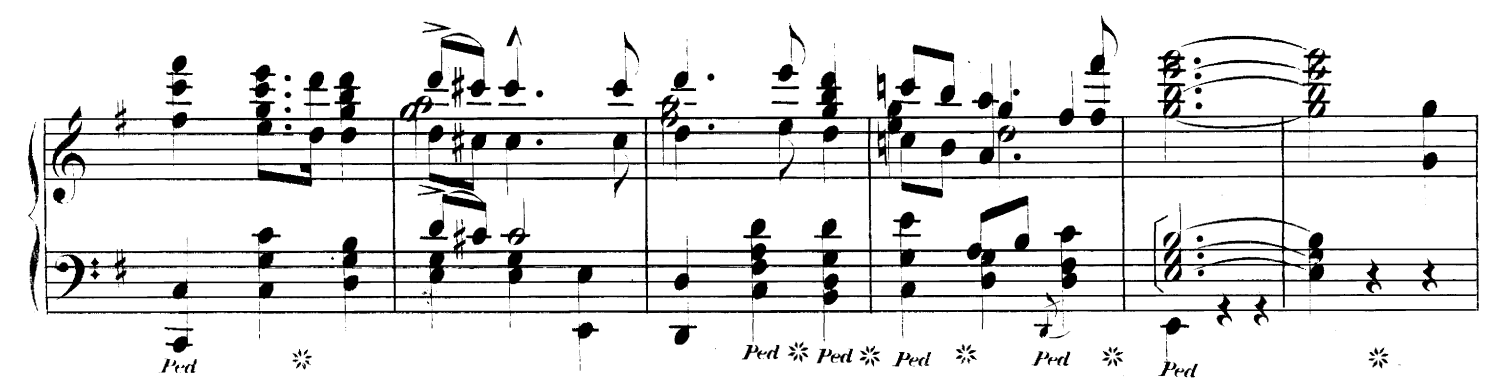

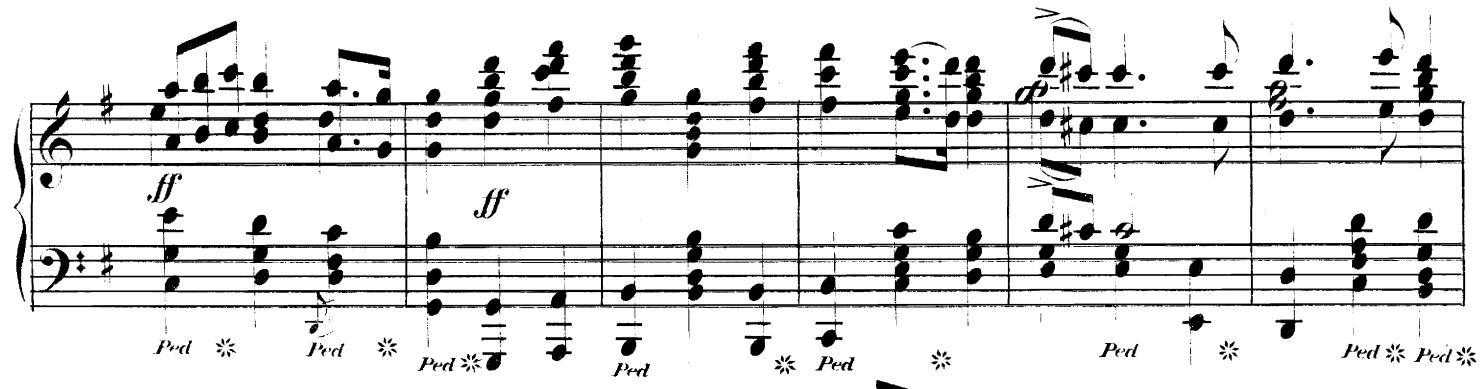

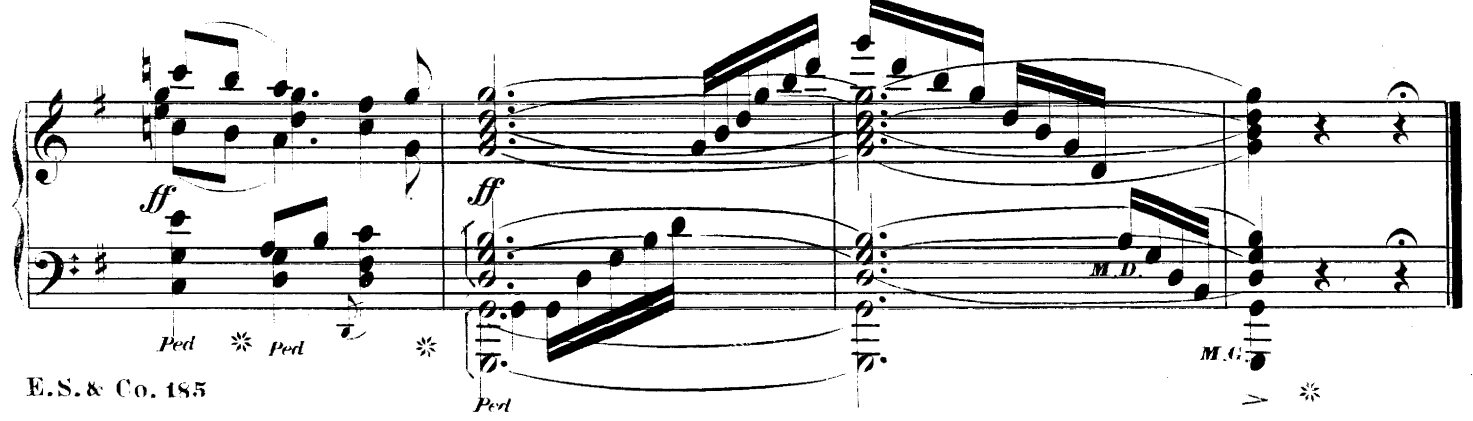

## and instrumental Music, vatalogue or A OCST EDWARD SCHUBERTH & CO., 23 Union Square, N.Y.

## Piano-Solos.

 $\overline{00}$ 

 $75\atop 00$ 

 $\overline{25}$ 25

60

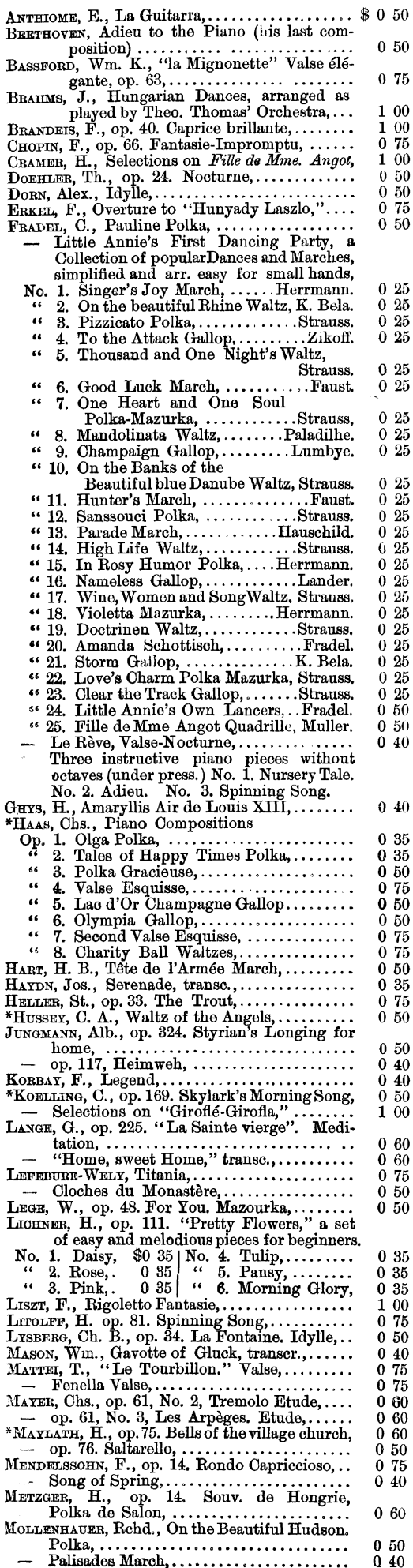

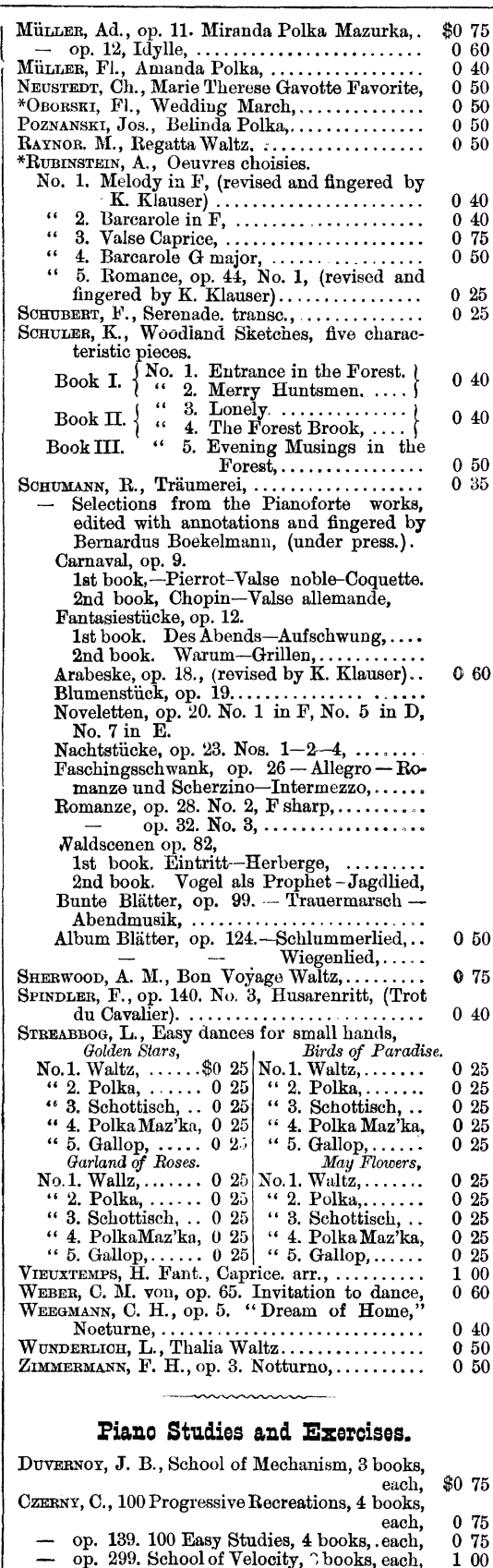

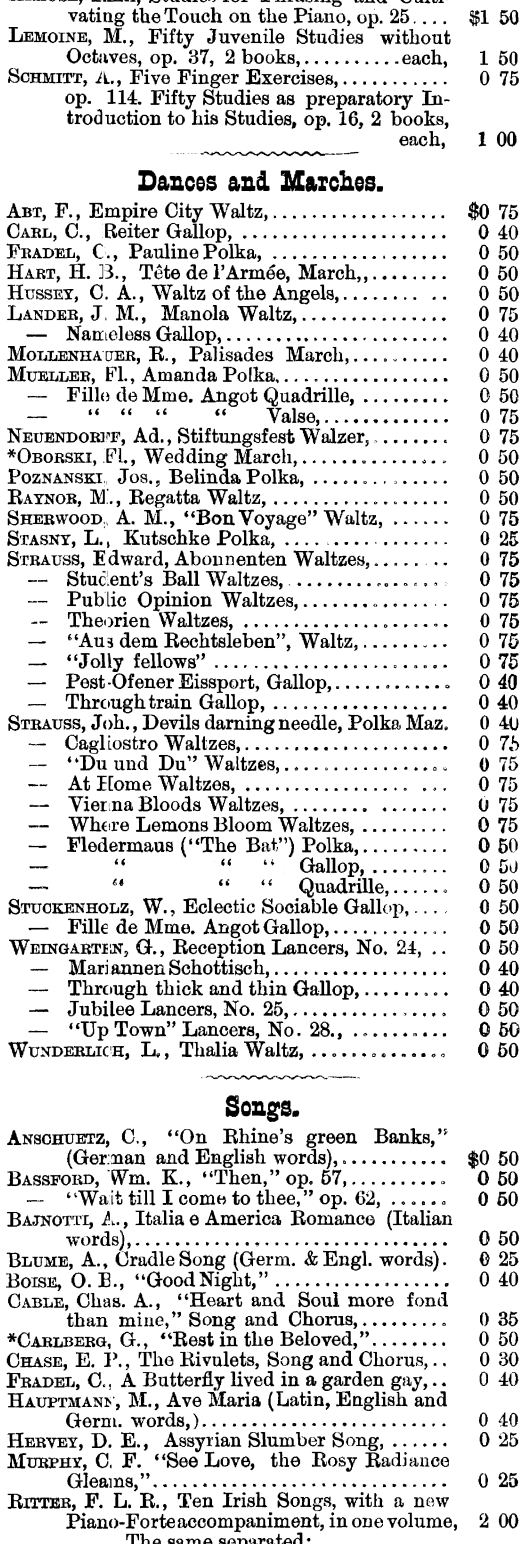

KRAUSE, Emil, Studies for Phrasing and Culti-

\$1 50

1 50

 $025$ 

 $2\,00$ 

 $025$ 

 $\bf 0$ 25  $0.25$ 

 $0\overline{35}$ 

 $025$  $0\overline{35}$ 

 $025$ 

 $035$ 

0 25

 $0\overline{35}$ 

 $\mathbf{0}\ \, \mathbf{50}$ 

 $0.50$ 

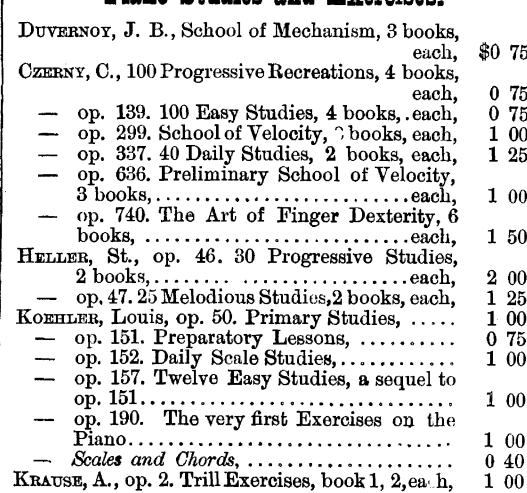

 $\bf 25$ 

 $00\,$ 

 $50\,$ 

 $00$ 

 $\begin{array}{c} 25 \\ 00 \\ 75 \\ 00 \end{array}$ 

 $\overline{00}$ 

 $\overline{00}$ 

40

 $\alpha$ 

Sacred Music.

Engl. words),  $\dots \dots \dots \dots \dots \dots \dots \dots$ 

Piano-Forteaccompaniment, in one volume,<br>The same separated:<br>No. 1. She is far from the Land,<br> $\cdots$ <br> $\cdots$ <br> $\cdots$ <br> $\cdots$ <br> $\cdots$ <br> $\cdots$ <br> $\cdots$ <br> $\cdots$ <br> $\cdots$ <br> $\cdots$ <br> $\cdots$ <br> $\cdots$ <br> $\cdots$ <br> $\cdots$ <br> $\cdots$ <br> $\cdots$ <br> $\cdots$ <br> $\cdots$ <br> $\cdots$ <br> $\cdots$ <br> $\cdots$ <br>

 $\begin{array}{c} \n\cdot \quad 9. \text{ The Minstrel Boy,} \\
\cdot \quad 10. \text{ Before the Battle,} \\
\end{array}$ 

TAMARO, G., The Martyr's Prayer, for Mezzo

- BASSFORD, Wm. K., Mass in E Flat, op. 52,<br>
Vocal score, 8vo edition, ...............<br>
TAMARO, G., Salve Regina, for Sopran Solo and<br>
Chorus (Latin and English words),...... \$1 50
	- $060$